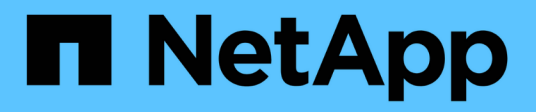

## **Configuración de Astra Trident de NetApp**

NetApp Solutions

NetApp May 10, 2024

This PDF was generated from https://docs.netapp.com/es-es/netappsolutions/ai/aicp\_example\_trident\_backends\_for\_ontap\_ai\_deployments.html on May 10, 2024. Always check docs.netapp.com for the latest.

# **Tabla de contenidos**

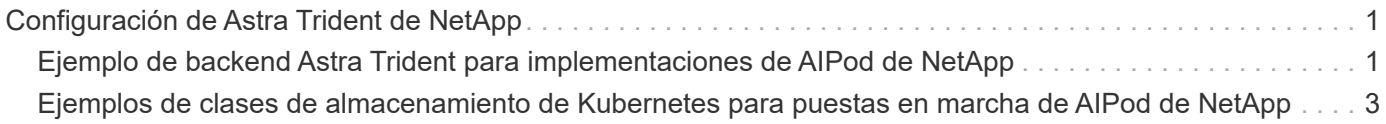

## <span id="page-2-0"></span>**Configuración de Astra Trident de NetApp**

### <span id="page-2-1"></span>**Ejemplo de backend Astra Trident para implementaciones de AIPod de NetApp**

Para poder usar Astra Trident para aprovisionar de forma dinámica recursos de almacenamiento dentro de tu clúster de Kubernetes, debes crear uno o varios back-ends de Trident. Los siguientes ejemplos representan diferentes tipos de backend que puede que desee crear si va a implementar componentes de esta solución en un ["AIPod de](https://docs.netapp.com/us-en/netapp-solutions/ai/aipod_nv_intro.html) [NetApp"](https://docs.netapp.com/us-en/netapp-solutions/ai/aipod_nv_intro.html). Para obtener más información acerca de backends, consulte ["Documentación](https://docs.netapp.com/us-en/trident/index.html) [de Astra Trident".](https://docs.netapp.com/us-en/trident/index.html)

1. NetApp recomienda crear un back-end de Trident habilitado para FlexGroup para su AIPod.

Los comandos de ejemplo siguientes muestran la creación de un back-end de Trident habilitado para FlexGroup para una máquina virtual de almacenamiento (SVM) de AIPod. Este backend utiliza el ontapnas-flexgroup controlador de almacenamiento. ONTAP admite dos tipos de volúmenes de datos principales: FlexVol y FlexGroup. Los volúmenes FlexVol tienen un tamaño limitado (a partir de la escritura, el tamaño máximo depende de la implementación específica). Por otro lado, los volúmenes FlexGroup se pueden escalar de forma lineal hasta 20 PB y 400 000 millones de archivos y, además, ofrecen un espacio de nombres único que simplifica enormemente la gestión de los datos. Por lo tanto, los volúmenes FlexGroup son óptimos para cargas de trabajo de IA y ML que dependen de grandes cantidades de datos.

Si está trabajando con una pequeña cantidad de datos y desea usar volúmenes de FlexVol en lugar de volúmenes de FlexGroup, puede crear Back-ends de Trident que utilizan ontap-nas controlador de almacenamiento en lugar de ontap-nas-flexgroup controlador de almacenamiento.

```
$ cat << EOF > ./trident-backend-aipod-flexgroups-iface1.json
{
      "version": 1,
      "storageDriverName": "ontap-nas-flexgroup",
      "backendName": "aipod-flexgroups-iface1",
      "managementLIF": "10.61.218.100",
      "dataLIF": "192.168.11.11",
    "svm": "ontapai nfs",
      "username": "admin",
      "password": "ontapai"
}
EOF
$ tridentctl create backend -f ./trident-backend-aipod-flexgroups-
iface1.json -n trident
+-------------------------+---------------------
+--------------------------------------+--------+---------+
            NAME | STORAGE DRIVER | UUID
| STATE | VOLUMES |
+-------------------------+---------------------
+--------------------------------------+--------+---------+
| aipod-flexgroups-iface1 | ontap-nas-flexgroup | b74cbddb-e0b8-40b7-
b263-b6da6dec0bdd | online | 0 |
+-------------------------+---------------------
+--------------------------------------+--------+---------+
$ tridentctl get backend -n trident
+-------------------------+---------------------
+--------------------------------------+--------+---------+
            NAME | STORAGE DRIVER | UUID
| STATE | VOLUMES |
+-------------------------+---------------------
+--------------------------------------+--------+---------+
| aipod-flexgroups-iface1 | ontap-nas-flexgroup | b74cbddb-e0b8-40b7-
b263-b6da6dec0bdd | online | 0 |
+-------------------------+---------------------
+--------------------------------------+--------+---------+
```
2. NetApp también recomienda crear un back-end de Trident habilitado para FlexVol. Es posible que desee usar FlexVol Volumes para alojar aplicaciones persistentes, almacenar resultados, resultados, información de depuración, etc. Si se desean usar volúmenes de FlexVol, se deben crear uno o varios Back-ends de Trident habilitados para FlexVol. Los siguientes comandos de ejemplo muestran la creación de un único back-end de Trident habilitado para FlexVol.

```
$ cat << EOF > ./trident-backend-aipod-flexvols.json
{
      "version": 1,
      "storageDriverName": "ontap-nas",
      "backendName": "aipod-flexvols",
      "managementLIF": "10.61.218.100",
      "dataLIF": "192.168.11.11",
    "svm": "ontapai nfs",
      "username": "admin",
      "password": "ontapai"
}
EOF
$ tridentctl create backend -f ./trident-backend-aipod-flexvols.json -n
trident
+-------------------------+---------------------
  +--------------------------------------+--------+---------+
            NAME | STORAGE DRIVER | UUID
| STATE | VOLUMES |
+-------------------------+---------------------
+--------------------------------------+--------+---------+
| aipod-flexvols | ontap-nas | 52bdb3b1-13a5-4513-a9c1-
52a69657fabe | online | 0 |
+-------------------------+---------------------
+--------------------------------------+--------+---------+
$ tridentctl get backend -n trident
+-------------------------+---------------------
 +--------------------------------------+--------+---------+
            NAME | STORAGE DRIVER | UUID
| STATE | VOLUMES |
+-------------------------+---------------------
+--------------------------------------+--------+---------+
| aipod-flexvols | ontap-nas | 52bdb3b1-13a5-4513-a9c1-
52a69657fabe | online | 0 |
| aipod-flexgroups-iface1 | ontap-nas-flexgroup | b74cbddb-e0b8-40b7-b263-
b6da6dec0bdd | online | 0 |
+-------------------------+---------------------
+--------------------------------------+--------+---------+
```
### <span id="page-4-0"></span>**Ejemplos de clases de almacenamiento de Kubernetes para puestas en marcha de AIPod de NetApp**

Para poder usar Astra Trident para aprovisionar de forma dinámica recursos de almacenamiento dentro de su clúster de Kubernetes, debe crear uno o varios StorageClasses de Kubernetes. Los ejemplos siguientes representan los diferentes tipos

de StorageClasses que puede que desee crear si va a implementar componentes de esta solución en un ["AIPod de NetApp"](https://docs.netapp.com/us-en/netapp-solutions/ai/aipod_nv_intro.html). Si desea obtener más información sobre las clases de almacenamiento, consulte ["Documentación de Astra Trident"](https://docs.netapp.com/us-en/trident/index.html).

1. NetApp recomienda crear una clase de almacenamiento para el back-end de Trident habilitado para FlexGroup que haya creado en la sección ["Ejemplo de backend Astra Trident para implementaciones de](#page-2-1) [AIPod de NetApp"](#page-2-1), paso 1. Los comandos de ejemplo que siguen muestran la creación de varias clases de almacenamiento que corresponden a los dos backend de ejemplo que se crearon en la sección ["Ejemplo de backend Astra Trident para implementaciones de AIPod de NetApp",](#page-2-1) paso 1 - uno que utiliza ["NFS sobre RDMA"](https://docs.netapp.com/us-en/ontap/nfs-rdma/) y uno que no lo hace.

Para que no se elimine un volumen persistente cuando se elimine la reclamación de volumen persistente (RVP) correspondiente, en el siguiente ejemplo se utiliza un reclaimPolicy valor de Retain. Para obtener más información acerca de reclaimPolicy consulte el funcionario ["Documentación de](https://kubernetes.io/docs/concepts/storage/storage-classes/) [Kubernetes".](https://kubernetes.io/docs/concepts/storage/storage-classes/)

Nota: El siguiente ejemplo StorageClasses utiliza un tamaño de transferencia máximo de 262144. Para utilizar este tamaño máximo de transferencia, debe configurar el tamaño máximo de transferencia en el sistema ONTAP de forma acorde. Consulte la ["Documentación de ONTAP"](https://docs.netapp.com/us-en/ontap/nfs-admin/nfsv3-nfsv4-performance-tcp-transfer-size-concept.html) para obtener más detalles.

Nota: Para utilizar NFS a través de RDMA, debe configurar NFS a través de RDMA en el sistema ONTAP. Consulte la documentación de linkhttps://docs.netapp.com/us-en/ontap/nfs-rdma/[ONTAP] para obtener más información.

Nota: En el siguiente ejemplo, no se especifica un backend específico en el campo storagePool del archivo de definición de StorageClass.

```
$ cat << EOF > ./storage-class-aipod-flexgroups-retain.yaml
apiVersion: storage.k8s.io/v1
kind: StorageClass
metadata:
    name: aipod-flexgroups-retain
provisioner: csi.trident.netapp.io
mountOptions: ["vers=4.1", "nconnect=16", "rsize=262144",
"wsize=262144"]
parameters:
    backendType: "ontap-nas-flexgroup"
    storagePools: "aipod-flexgroups-iface1:.*"
reclaimPolicy: Retain
EOF
$ kubectl create -f ./storage-class-aipod-flexgroups-retain.yaml
storageclass.storage.k8s.io/aipod-flexgroups-retain created
$ cat << EOF > ./storage-class-aipod-flexgroups-retain-rdma.yaml
apiVersion: storage.k8s.io/v1
kind: StorageClass
metadata:
    name: aipod-flexgroups-retain-rdma
provisioner: csi.trident.netapp.io
mountOptions: ["vers=4.1", "proto=rdma", "max_connect=16",
"rsize=262144", "wsize=262144"]
parameters:
    backendType: "ontap-nas-flexgroup"
    storagePools: "aipod-flexgroups-iface1:.*"
reclaimPolicy: Retain
EOF
$ kubectl create -f ./storage-class-aipod-flexgroups-retain-rdma.yaml
storageclass.storage.k8s.io/aipod-flexgroups-retain-rdma created
$ kubectl get storageclass
NAME ROVISIONER AGE
aipod-flexgroups-retain csi.trident.netapp.io 0m
aipod-flexgroups-retain-rdma csi.trident.netapp.io 0m
```
2. NetApp también recomienda crear un StorageClass que se corresponda con el back-end Trident habilitado para FlexVol que ha creado en la sección ["Ejemplo de backend de Astra Trident para implementaciones de](#page-2-1) [AIPod",](#page-2-1) paso 2. Los comandos de ejemplo siguientes muestran la creación de un solo tipo de almacenamiento para volúmenes FlexVol.

Nota: En el siguiente ejemplo, no se especifica un backend particular en el campo storagePool del archivo de definición de StorageClass. Cuando se usa Kubernetes para administrar volúmenes mediante este StorageClass, Trident intenta utilizar cualquier back-end disponible que utilice el ontap-nas controlador.

```
$ cat << EOF > ./storage-class-aipod-flexvols-retain.yaml
apiVersion: storage.k8s.io/v1
kind: StorageClass
metadata:
   name: aipod-flexvols-retain
provisioner: netapp.io/trident
parameters:
   backendType: "ontap-nas"
reclaimPolicy: Retain
EOF
$ kubectl create -f ./storage-class-aipod-flexvols-retain.yaml
storageclass.storage.k8s.io/aipod-flexvols-retain created
$ kubectl get storageclass
NAME ROVISIONER AGE
aipod-flexgroups-retain csi.trident.netapp.io 0m
aipod-flexgroups-retain-rdma csi.trident.netapp.io 0m
aipod-flexvols-retain csi.trident.netapp.io 0m
```
#### **Información de copyright**

Copyright © 2024 NetApp, Inc. Todos los derechos reservados. Imprimido en EE. UU. No se puede reproducir este documento protegido por copyright ni parte del mismo de ninguna forma ni por ningún medio (gráfico, electrónico o mecánico, incluidas fotocopias, grabaciones o almacenamiento en un sistema de recuperación electrónico) sin la autorización previa y por escrito del propietario del copyright.

El software derivado del material de NetApp con copyright está sujeto a la siguiente licencia y exención de responsabilidad:

ESTE SOFTWARE LO PROPORCIONA NETAPP «TAL CUAL» Y SIN NINGUNA GARANTÍA EXPRESA O IMPLÍCITA, INCLUYENDO, SIN LIMITAR, LAS GARANTÍAS IMPLÍCITAS DE COMERCIALIZACIÓN O IDONEIDAD PARA UN FIN CONCRETO, CUYA RESPONSABILIDAD QUEDA EXIMIDA POR EL PRESENTE DOCUMENTO. EN NINGÚN CASO NETAPP SERÁ RESPONSABLE DE NINGÚN DAÑO DIRECTO, INDIRECTO, ESPECIAL, EJEMPLAR O RESULTANTE (INCLUYENDO, ENTRE OTROS, LA OBTENCIÓN DE BIENES O SERVICIOS SUSTITUTIVOS, PÉRDIDA DE USO, DE DATOS O DE BENEFICIOS, O INTERRUPCIÓN DE LA ACTIVIDAD EMPRESARIAL) CUALQUIERA SEA EL MODO EN EL QUE SE PRODUJERON Y LA TEORÍA DE RESPONSABILIDAD QUE SE APLIQUE, YA SEA EN CONTRATO, RESPONSABILIDAD OBJETIVA O AGRAVIO (INCLUIDA LA NEGLIGENCIA U OTRO TIPO), QUE SURJAN DE ALGÚN MODO DEL USO DE ESTE SOFTWARE, INCLUSO SI HUBIEREN SIDO ADVERTIDOS DE LA POSIBILIDAD DE TALES DAÑOS.

NetApp se reserva el derecho de modificar cualquiera de los productos aquí descritos en cualquier momento y sin aviso previo. NetApp no asume ningún tipo de responsabilidad que surja del uso de los productos aquí descritos, excepto aquello expresamente acordado por escrito por parte de NetApp. El uso o adquisición de este producto no lleva implícita ninguna licencia con derechos de patente, de marcas comerciales o cualquier otro derecho de propiedad intelectual de NetApp.

Es posible que el producto que se describe en este manual esté protegido por una o más patentes de EE. UU., patentes extranjeras o solicitudes pendientes.

LEYENDA DE DERECHOS LIMITADOS: el uso, la copia o la divulgación por parte del gobierno están sujetos a las restricciones establecidas en el subpárrafo (b)(3) de los derechos de datos técnicos y productos no comerciales de DFARS 252.227-7013 (FEB de 2014) y FAR 52.227-19 (DIC de 2007).

Los datos aquí contenidos pertenecen a un producto comercial o servicio comercial (como se define en FAR 2.101) y son propiedad de NetApp, Inc. Todos los datos técnicos y el software informático de NetApp que se proporcionan en este Acuerdo tienen una naturaleza comercial y se han desarrollado exclusivamente con fondos privados. El Gobierno de EE. UU. tiene una licencia limitada, irrevocable, no exclusiva, no transferible, no sublicenciable y de alcance mundial para utilizar los Datos en relación con el contrato del Gobierno de los Estados Unidos bajo el cual se proporcionaron los Datos. Excepto que aquí se disponga lo contrario, los Datos no se pueden utilizar, desvelar, reproducir, modificar, interpretar o mostrar sin la previa aprobación por escrito de NetApp, Inc. Los derechos de licencia del Gobierno de los Estados Unidos de América y su Departamento de Defensa se limitan a los derechos identificados en la cláusula 252.227-7015(b) de la sección DFARS (FEB de 2014).

#### **Información de la marca comercial**

NETAPP, el logotipo de NETAPP y las marcas que constan en <http://www.netapp.com/TM>son marcas comerciales de NetApp, Inc. El resto de nombres de empresa y de producto pueden ser marcas comerciales de sus respectivos propietarios.